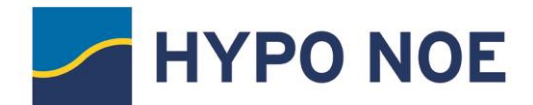

# **BEDINGUNGEN DER HYPO NOE ZUR TELEFONISCHEN AUFTRAGSERTEILUNG VON WERTPAPIERGESCHÄFTEN (TELEFONBEDINGUNGEN – Fassung Jänner 2022)**

Ergänzend zu den Bedingungen für Wertpapiergeschäfte der HYPO NOE (Vermittlungsbedingungen) gelten für die telefonische Auftragserteilung folgende Bedingungen:

Wenn für eine Erklärung der HYPO NOE oder des Kunden nicht ausdrücklich Schriftlichkeit oder eine andere Form der Kommunikation (zB dauerhafter Datenträger) vereinbart ist, können nach Maßgabe der folgenden Bestimmungen die Parteien Wertpapiergeschäfte per Telefon in Auftrag geben und Telefonabfragen und sonstige für den Abschluss und Abwicklung von Wertpapiergeschäften erforderlichen Erklärungen telefonisch durchführen.

# **1. Identifizierung:**

- 1.1 Ein telefonisch erteilter Wertpapierauftrag kann vom angeführten Berechtigten erst nach Nennung der Depotnummer und des Losungswortes durchgeführt werden.
- 1.2 Der Kunde ist verpflichtet, Telefonabfragen oder telefonische Aufträge nur persönlich oder durch den Berechtigten durchzuführen und das Losungswort Dritten gegenüber unter allen Umständen geheim zu halten, da jede Person, die von den vereinbarten Daten Kenntnis erlangt, Telefonaufträge erteilen könnte.
- 1.3 Änderungen des Losungswortes und der Telefonnummer können nur schriftlich durch den Depotinhaber erfolgen.

### **2. Ablehnung von Wertpapieraufträgen**

Neben den in den Vermittlungsbedingungen angeführten Gründen ist die HYPO NOE berechtigt, die Weiterleitung von Wertpapieraufträgen oder Verfügungserklärungen an die SCB abzulehnen, beispielsweise (a) wenn der Gesprächspartner nicht gemäß Punkt 1 identifiziert werden kann; oder (b) die Anleger- und Anlageinformationen dem Kunden nicht auf elektronische Weise zugestellt werden können.

## **3. Übermittlung der Anleger- und Anlageinformationen sowie der Auftragsbestätigung**

- 3.1 Bei telefonischer Auftragserteilung ist die vorherige Übermittlung individueller Anleger- und Anlageinformationen nicht möglich. Der Kunde erhält die persönlich an ihn gerichteten Anleger- und Anlageinformationen, das sind insbesondere das Anlegerprofil, der Anlagevorschlag inklusive Beratungsprotokoll und Geeignetheitserklärung, die ex-ante Kosteninformation, die Kundeninformationsdokumente (OGAW-KIID oder PRIIPs-KID) ("**Auftragsbezogene Anleger- und Anlageinformationen**") sowie die Auftragsbestätigung erst nach Geschäftsabschluss.
- 3.2 Die Übermittlung dieser Informationen erfolgt je nach individueller Vereinbarung gemäß den Vertragsbedingungen entweder gemäß der elektronischen Zustellvereinbarung mit der HYPO NOE per E-Mail oder durch Einlagerung in das elektronische Postfach der HYPO NOE oder, bei Vorliegen eines entsprechenden Auftrags des Kunden, durch Einlagerung in das elektronische Postfach des Kunden im Onlinebanking der SCB.
- 3.3 Unbeschadet davon hat der Kunde auch immer die Möglichkeit den Wertpapierauftrag zu verschieben und eine Anlageentscheidung erst zu treffen, wenn er sämtliche Anleger- und Anlageinformationen zur Verfügung hat.

### **4. Telefonische Erreichbarkeit**

Die HYPO NOE bemüht sich, für Ihre Kunden von Montag bis Freitag von 8.00 Uhr bis 18.00 Uhr an jedem Bankarbeitstag telefonisch erreichbar zu sein. Wertpapiere, die die HYPO NOE bis 17.00 Uhr entgegennimmt, werden grundsätzlich noch taggleich zur Ausführung weitergeleitet.

### **5. Klarheit von Aufträgen**

Der Kunde hat für eine klare und eindeutige Formulierung seiner Aufträge zu sorgen. Abänderungen, Bestätigungen oder Wiederholungen müssen ausdrücklich als solche gekennzeichnet sein. Hörfehler beim Kunden gehen zu Lasten des Kunden, es sei denn, es kann über telefonische Aufzeichnungen nachgewiesen werden, dass der Hörfehler von einem Mitarbeiter der HYPO NOE verschuldet wurde.

# **6. Auftragsbestätigung**

- 6.1 Der Kunde hat die HYPO NOE (unbeschadet der Wirksamkeit eines Auftrags) unverzüglich nach Erhalt der Auftragsbestätigung darauf hinzuweisen, wenn ein Auftrag unrichtig, fehlerhaft oder unvollständig entgegengenommen oder weitergeleitet wurde.
- 6.2 Auskünftige können nur insoweit erteilt werden, als sie mit der Abwicklung eines Wertpapierauftrags in unmittelbarem Zusammenhang stehen und nach Ansicht der HYPO NOE erforderlich scheinen.